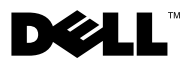

# Informacja o ostrzeżeniach

OSTRZEŻENIE: Napis OSTRZEŻENIE informuje o sytuacjach, w których występuje ryzyko uszkodzenia sprzętu, obrażeń ciała lub śmierci.

# Dell**™** Latitude**™** E4300 Arkusz informacyjny: konfiguracja i funkcje

Widok z przodu

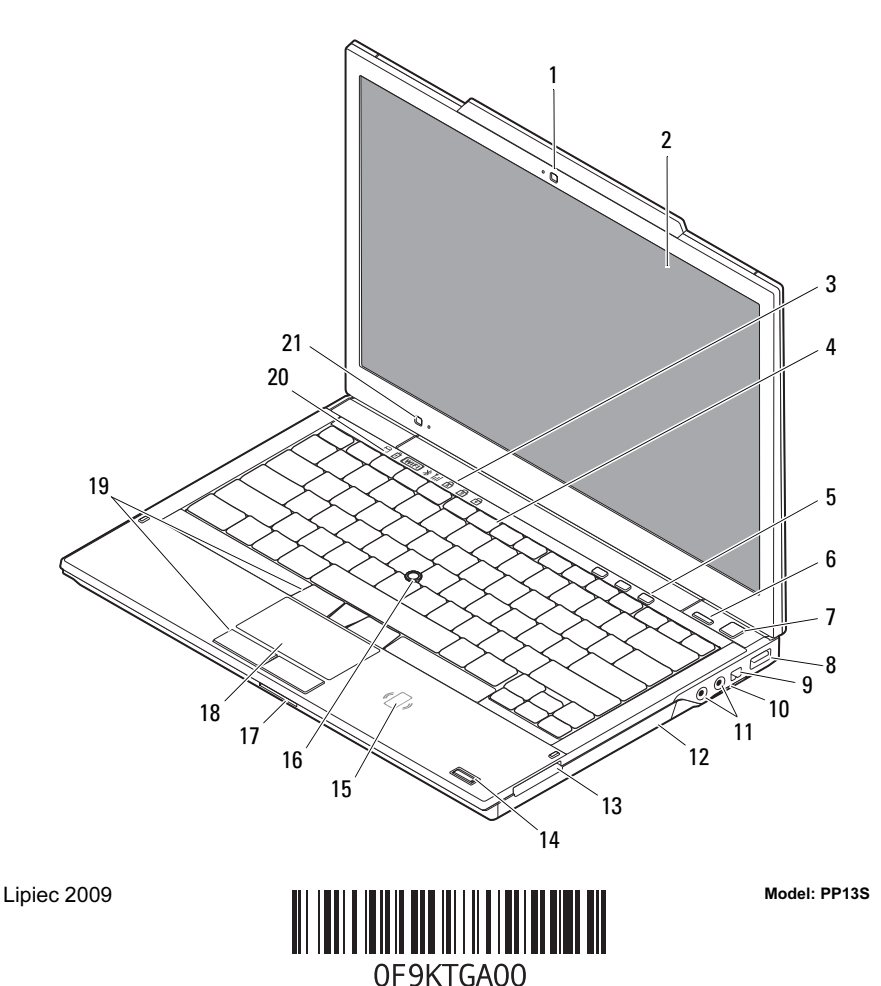

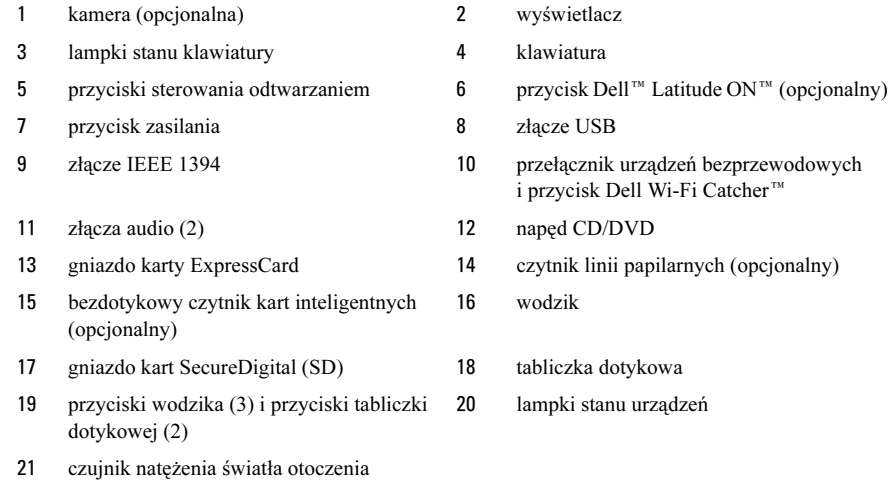

## Widok z tyłu

i mikrofon

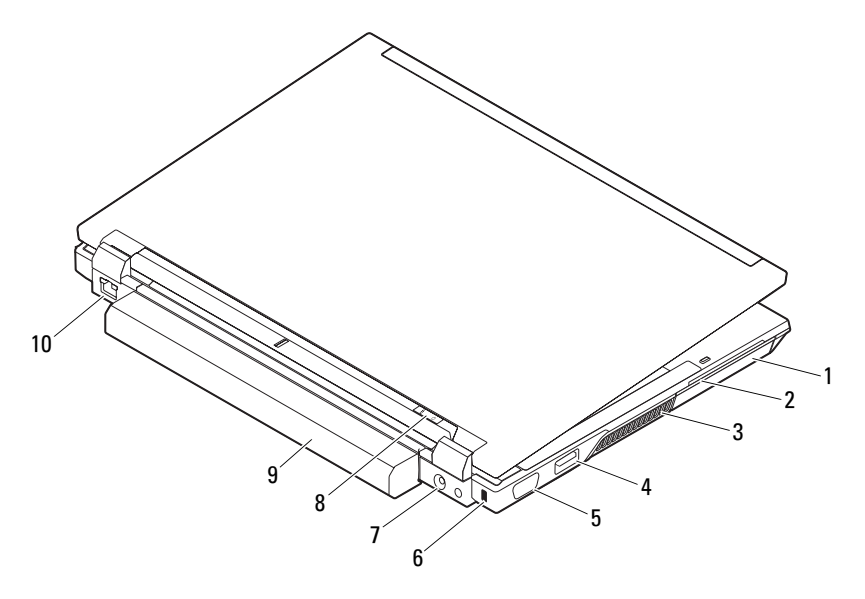

- 
- 3 otwory wentylacyjne 4 złącze eSATA/USB
- 
- 
- 
- 1 dysk twardy 2 gniazdo kart inteligentnych
	-
- 5 złącze wideo 6 gniazdo linki zabezpieczającej
- 7 złącze zasilacza sieciowego 8 lampka zasilania/akumulatora
- 9 akumulator 10 złącze sieciowe

## Szybka konfiguracja

OSTRZEŻENIE: Przed rozpoczęciem procedur opisanych w tej sekcji należy zapoznać się z instrukcjami dotyczącymi bezpieczeństwa dostarczonymi z komputerem. Dodatkowe zalecenia można znaleźć na stronie www.dell.com/regulatory\_compliance.

OSTRZEŻENIE: Zasilacz współpracuje z gniazdkami sieci elektrycznej używanymi na całym świecie. W różnych krajach stosuje się jednak różne wtyczki i listwy zasilania. Użycie nieodpowiedniego kabla, nieprawidłowe podłączenie kabla do listwy zasilania lub gniazdka elektrycznego może spowodować pożar lub uszkodzenie sprzętu.

PRZESTROGA: Odłączając zasilacz od komputera, należy chwytać za wtyczkę kabla, nie za sam kabel, i ciągnąć zdecydowanie ale delikatnie, tak aby nie uszkodzić kabla. Owijając kabel zasilacza, należy dopasować zwoje do kąta złącza w zasilaczu, aby uniknąć uszkodzenia kabla.

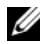

UWAGA: Niektóre urządzenia są dostarczane z komputerem tylko wtedy, gdy zostały zamówione.

**1** Podłącz zasilacz do złącza zasilacza w komputerze oraz do gniazdka elektrycznego.

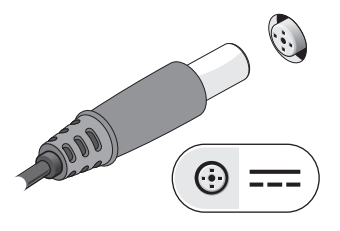

**3** Podłącz urządzenia USB, takie jak mysz, klawiatura i drukarka (opcjonalnie).

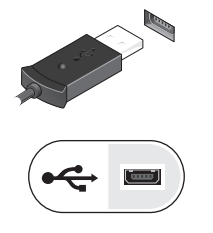

**2** Podłącz kabel sieciowy (opcjonalnie).

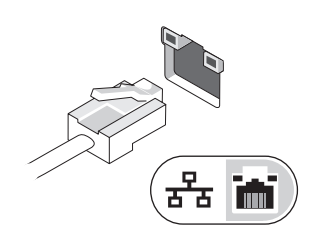

**4** Podłącz urządzenia zgodne ze standardem IEEE 1394, na przykład odtwarzacz DVD (opcjonalnie).

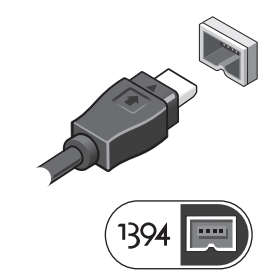

**5** Otwórz wyświetlacz komputera i naciśnij przycisk zasilania, aby włączyć komputer.

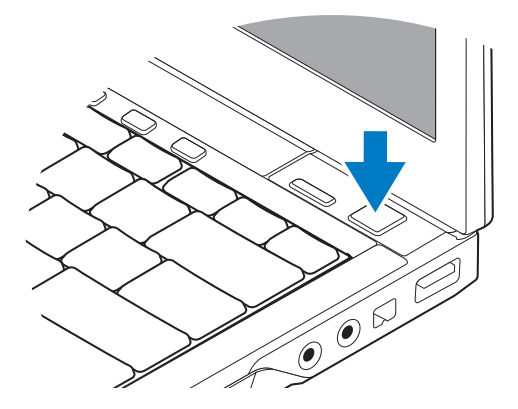

UWAGA: Firma Dell zaleca włączenie i wyłączenie komputera przynajmniej raz przed zainstalowaniem jakichkolwiek kart lub podłączeniem komputera do urządzenia dokującego lub innego urządzenia zewnętrznego, takiego jak drukarka.

## Dane techniczne

UWAGA: Oferowane opcje mogą być różne w różnych krajach. Poniżej zamieszczono tylko te dane techniczne, które zgodnie z prawem muszą być dostarczane z komputerem. Aby uzyskać więcej informacji o konfiguracji komputera, kliknij kolejno Start→ Pomoc i obsługa techniczna i wybierz opcję przeglądania informacji o komputerze.

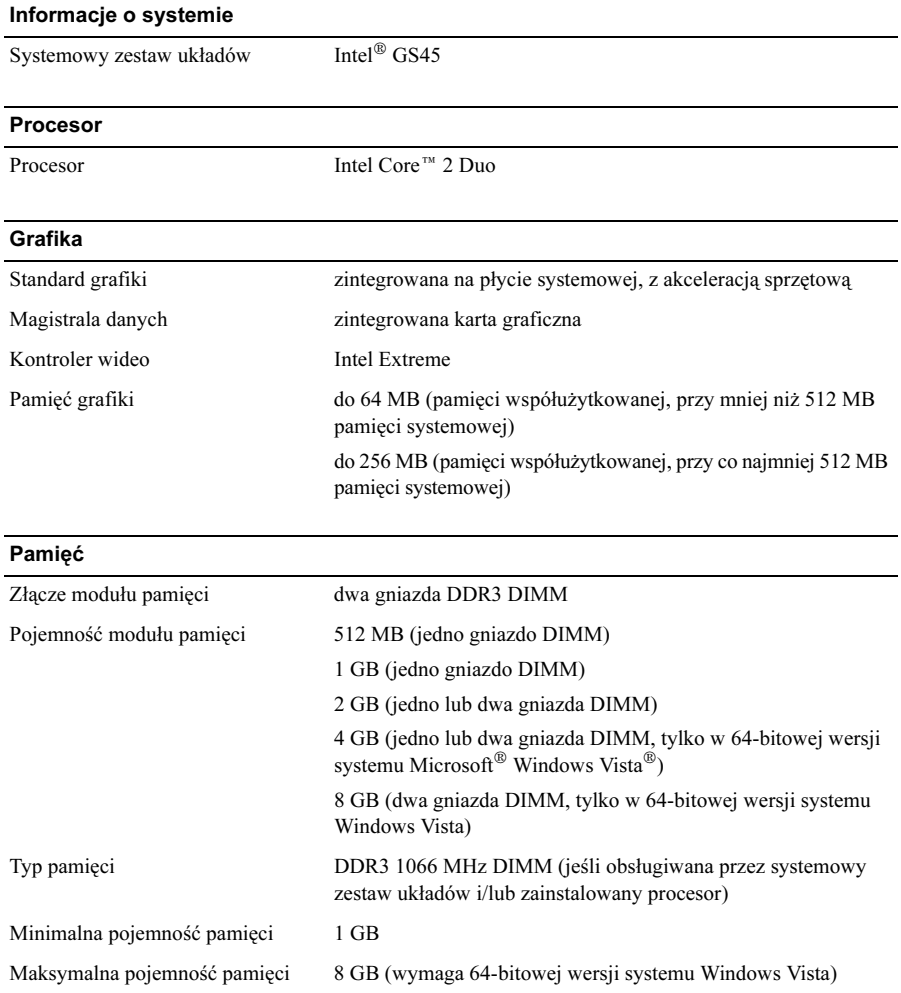

#### Akumulator

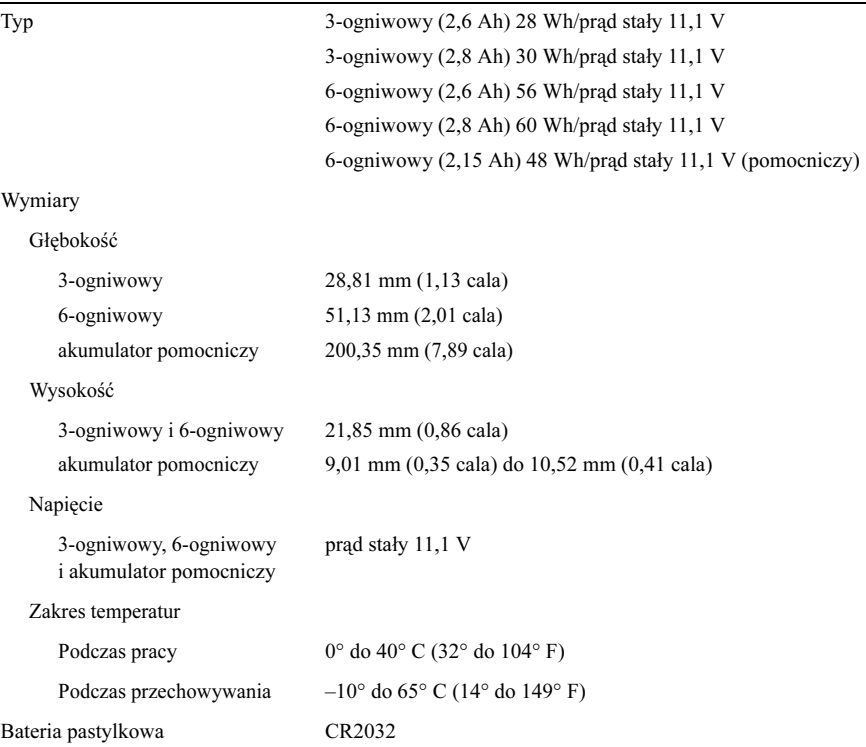

### Zasilacz sieciowy

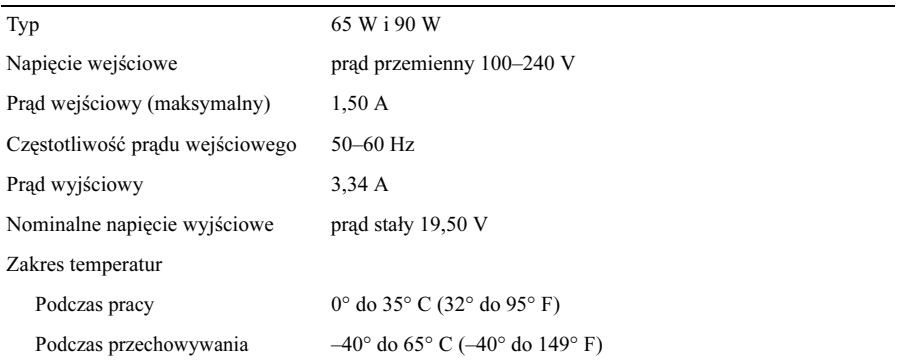

## Wymiary i masa

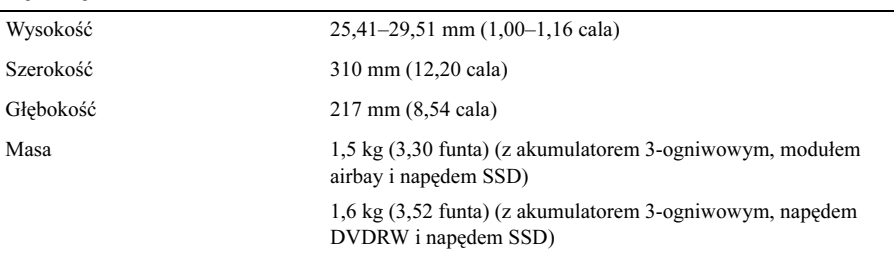

## Środowisko pracy

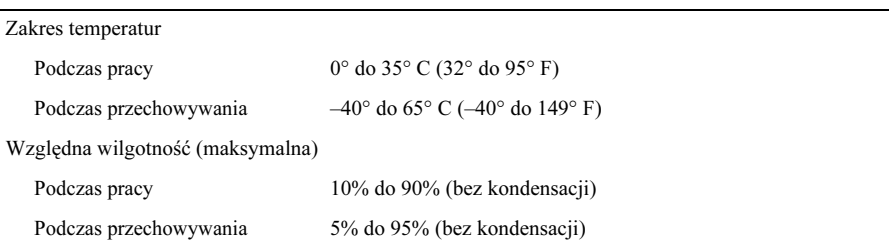

## Dodatkowe informacje i zasoby

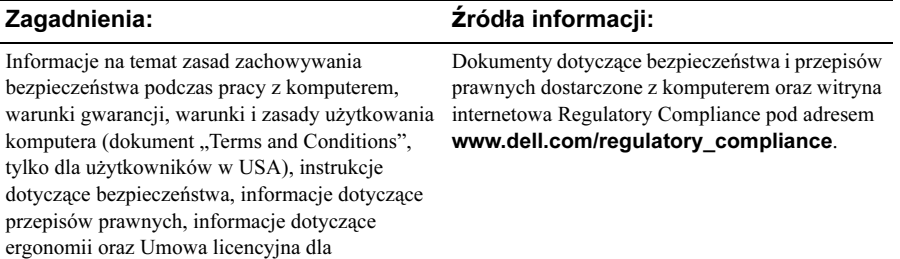

użytkownika końcowego.

 $\mathcal{L}=\mathcal{L}=\mathcal{$ 

**Informacje zawarte w tym dokumencie mogą zostać zmienione bez uprzedzenia. © 2009 Dell Inc. Wszelkie prawa zastrzeżone. Wydrukowano w Irlandii.**

Powielanie dokumentu w jakikolwiek sposób bez pisemnej zgody firmy Dell Inc. jest surowo zabronione.

Znaki towarowe użyte w tekście: *Dell*, logo *DELL i Dell Latitude* są znakami towarowymi firmy Dell Inc.; *Intel* jest zastrzeżonym znakiem towarowym, a *Core* jest znakiem towarowym firmy Intel Corporation w Stanach Zjednoczonych i w innych krajach; Microsoft, Windows i Windows Vista są znakami towarowymi lub zastrzeżonymi znakami towarowymi firmy Microsoft Corporation w Stanach Zjednoczonych i/lub w innych krajach.

Tekst może zawierać także inne znaki towarowe i nazwy towarowe odnoszące się do podmiotów posiadających prawa do tych znaków i nazw lub do ich produktów. Firma Dell Inc. nie rości sobie żadnych praw do znaków i nazw towarowych innych niż jej własne.